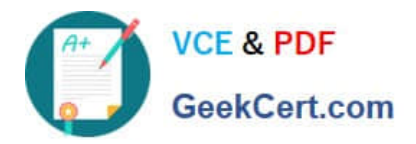

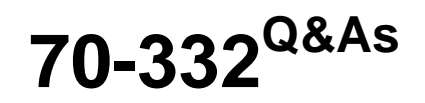

Advanced Solutions of Microsoft SharePoint Server

# **Pass Microsoft 70-332 Exam with 100% Guarantee**

Free Download Real Questions & Answers **PDF** and **VCE** file from:

**https://www.geekcert.com/70-332.html**

100% Passing Guarantee 100% Money Back Assurance

Following Questions and Answers are all new published by Microsoft Official Exam Center

**C** Instant Download After Purchase

**83 100% Money Back Guarantee** 

- 365 Days Free Update
- 800,000+ Satisfied Customers

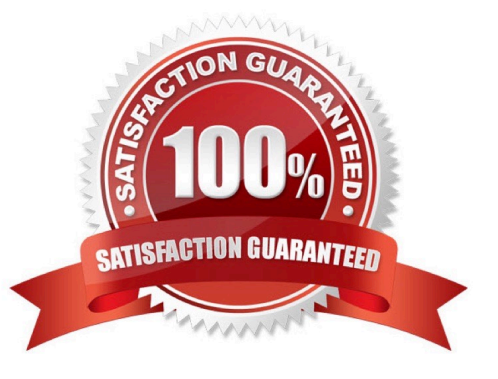

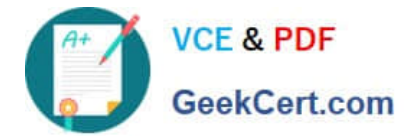

### **QUESTION 1**

You need to meet the site availability requirements. What should you do?

- A. Configure each web server as a node of a Network Load Balancing (NLB) cluster.
- B. Create an alternate access mapping entry for each server.
- C. Create client-side host entries to point to specific servers.
- D. Create Request Management rules to route traffic to each server.

Correct Answer: A

### **QUESTION 2**

An organization has a SharePoint environment that contains the following three farms:

Farm1 has a Search service application that is configured to crawl all SharePoint sites in Farm1.

Farm2 has a Search service application that is configured to crawl all SharePoint sites in Farm2 and

Farm3.

Farm3 does not have a Search service application.

You need to plan for eDiscovery so that you can discover all SharePoint site content in the environment. Where should you place the eDiscovery Center or Centers?

- A. Farm2 and Farm3
- B. Farm1
- C. Farm2
- D. Farm1 and Farm2

Correct Answer: D

### **QUESTION 3**

You plan to migrate the environment to SharePoint 2013. You create a SharePoint 2013 site at the URL http:// testIntranet.contoso.com. You restore the database backups from the 2010 environment to the 2013 environment.

You test the migration plan by migrating the Intranet\_Content database to the new site. You need to verify that the test migration succeeds.

Which Windows PowerShell cmdlets should you run? (To answer, drag the appropriate cmdlets to the correct location or locations in the answer area. Each cmdlet may be used once, more than once, or not at all. You may need to drag the

split bar between panes or scroll to view content.)

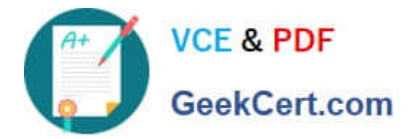

Select and Place:

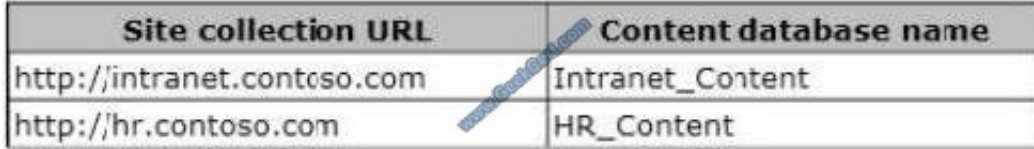

A SharePoint 2010 environment contains the site collections described in the following table.

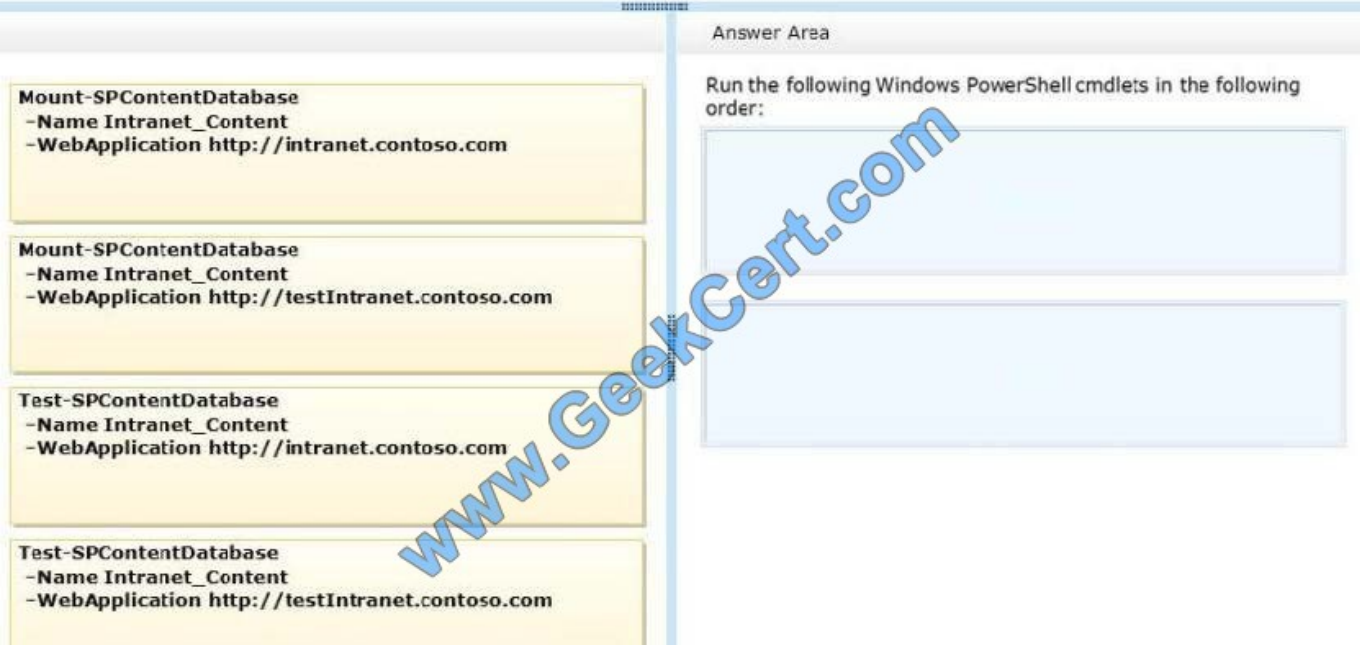

Correct Answer:

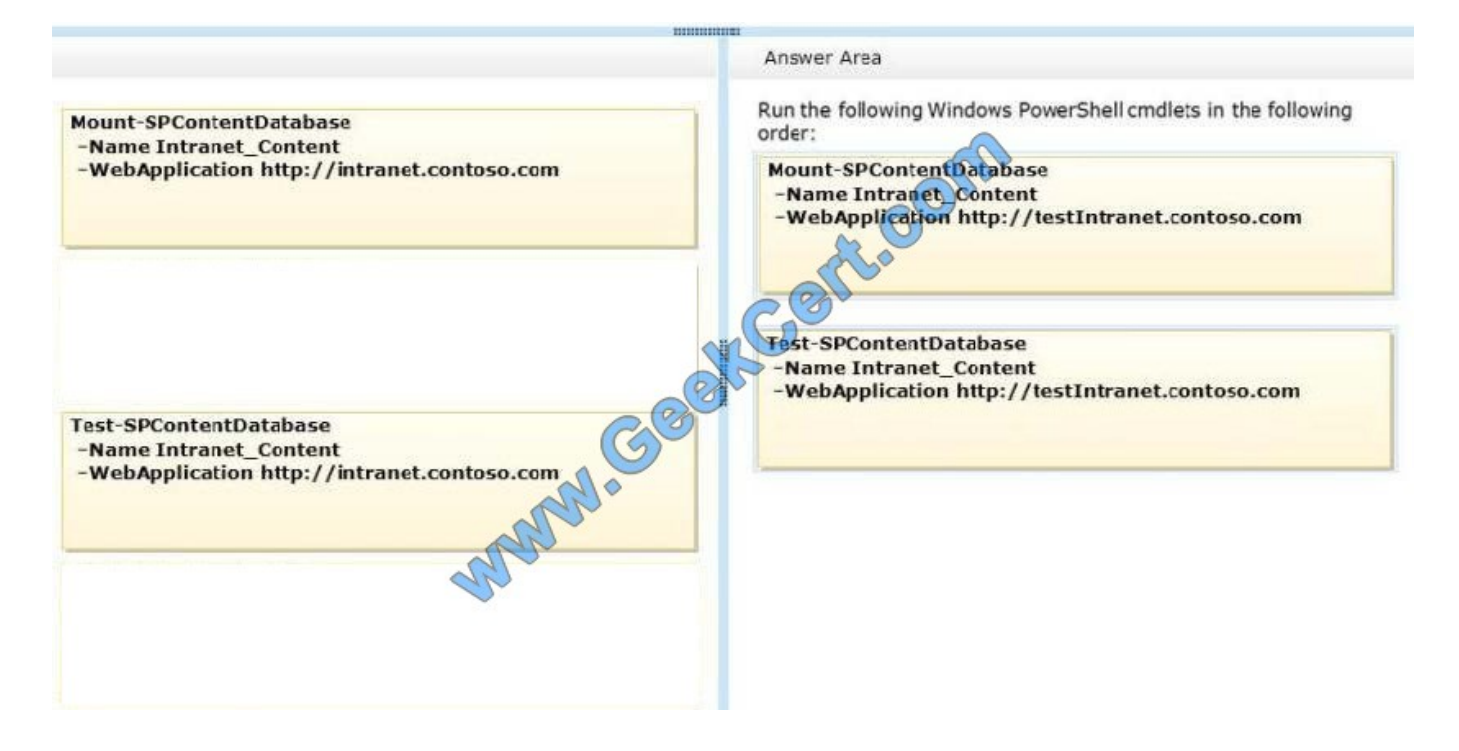

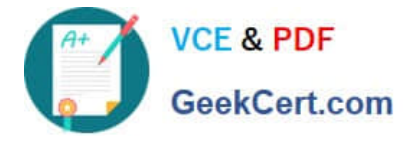

# **QUESTION 4**

You are designing a SharePoint search solution.

The search solution must meet the following requirements:

Run search queries against specific SharePoint columns.

Run search queries against specific document properties.

You need to ensure the search solution meets the requirements.

What should you do? (To answer, select the appropriate option from each drop-down list in the answer area.)

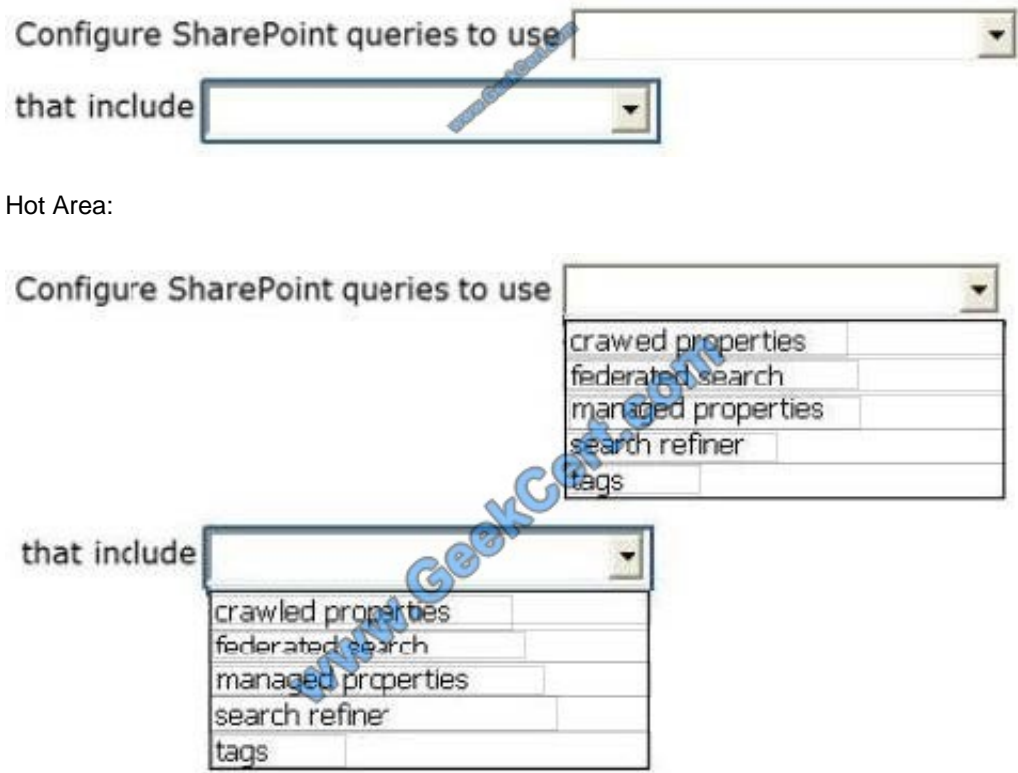

Correct Answer:

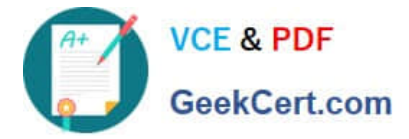

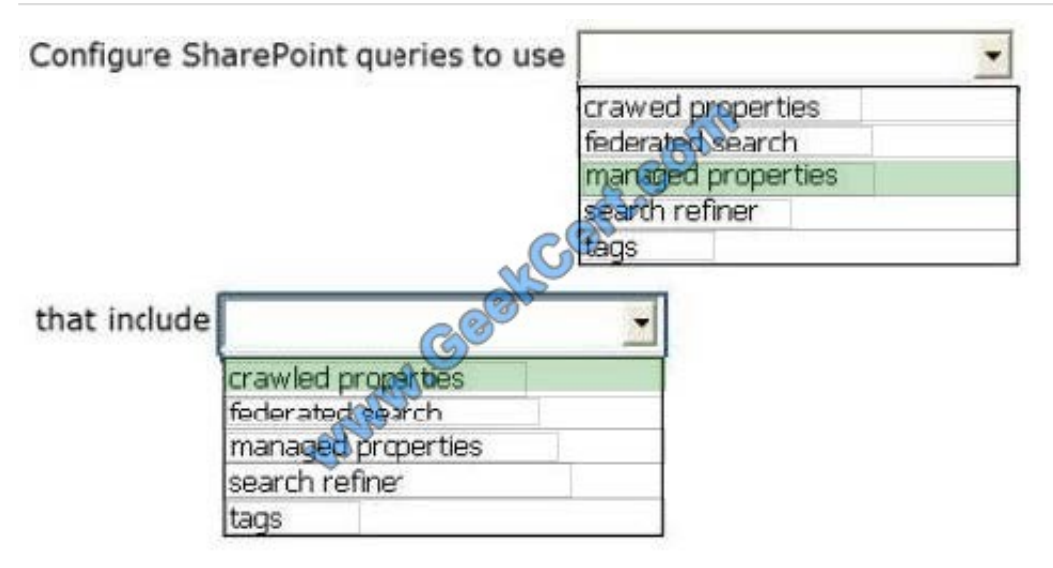

# **QUESTION 5**

You need to configure authentication for the WebApp1 application pool account.

What should you do?

A. Add the application pool account to the db\_owner fixed database role in the Master database.

- B. Add the application pool account to a contained database.
- C. Copy the application pool account from the primary replica databases to the secondary replica databases.
- D. Re-create the application pool account in SharePoint Server 2013.

Correct Answer: B

[Latest 70-332 Dumps](https://www.geekcert.com/70-332.html) [70-332 PDF Dumps](https://www.geekcert.com/70-332.html) [70-332 Practice Test](https://www.geekcert.com/70-332.html)

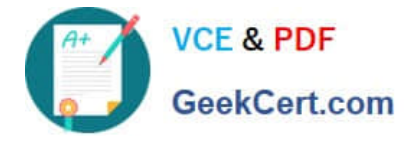

To Read the Whole Q&As, please purchase the Complete Version from Our website.

# **Try our product !**

100% Guaranteed Success 100% Money Back Guarantee 365 Days Free Update Instant Download After Purchase 24x7 Customer Support Average 99.9% Success Rate More than 800,000 Satisfied Customers Worldwide Multi-Platform capabilities - Windows, Mac, Android, iPhone, iPod, iPad, Kindle

We provide exam PDF and VCE of Cisco, Microsoft, IBM, CompTIA, Oracle and other IT Certifications. You can view Vendor list of All Certification Exams offered:

# https://www.geekcert.com/allproducts

# **Need Help**

Please provide as much detail as possible so we can best assist you. To update a previously submitted ticket:

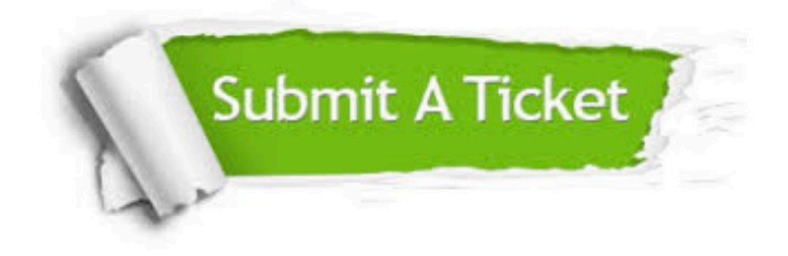

#### **One Year Free Update**

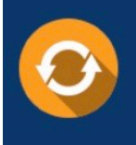

Free update is available within One fear after your purchase. After One Year, you will get 50% discounts for updating. And we are proud to .<br>poast a 24/7 efficient Customer upport system via Email

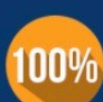

**Money Back Guarantee** 

To ensure that you are spending on quality products, we provide 100% money back guarantee for 30 days from the date of purchase

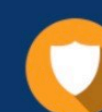

#### **Security & Privacy**

We respect customer privacy. We use McAfee's security service to provide you with utmost security for vour personal information & peace of mind.

Any charges made through this site will appear as Global Simulators Limited. All trademarks are the property of their respective owners. Copyright © geekcert, All Rights Reserved.